# **БИЗНЕС-ПРОЦЕССЫ ГИИС ДМДК**

Москва, 2020

# Этапы подключения к ГИИС ДМДК

### 01.01.21

- Начало физической маркировки изделий и присвоение уникального идентификационного номера изделия (УИН) **(добровольно)**
- Регистрация слитков в ГИИС на аффинаже (пилот)
- Спецучет ЮЛ и ИП (пилот)
- Реестр именников (пилот)
- Подключение личных кабинетов (пилот)
- 50 установок для маркировки и 150 сканеров

#### 01.04.21

- Учет сведений о сортировке, первичной классификации, оценке и обороте драгкамней
- Обязательный учет слитков только в ГИИС
- Начало учета в розничной и оптовой торговле **(добровольно)**

#### 01.04.21

- Начало обязательной регистрации «старых запасов» ювелирных изделий в ГИИС ДМДК, присвоение УИН каждому изделию, прикрепление фото изделий, навешивание дополнительных ярлыков с QR-кодами и УИН изделий
- Запуск сервиса по проверке УИН на сайте  $\Phi$ ПП.

#### 15.04.21 Представление в ГИИС ДМДК агрегированных данных об остатках ДМДК на 01.04.21 (производство, розница и опт)

#### 01.07.21

- Ввод ГИИС ДМДК в промышленную эксплуатацию (ФСТЭК, ФСБ) и начало работы с персональными данными
- Начало **обязательной** физической маркировки при предъявлении на клеймение

#### 01.07.21

- Запрещается оптовый и розничный оборот ювелирных и других изделий из ДМДК, а также стандартных и мерных слитков без УИН
- Спецучет только в ГИИС
- Учет именников только в ГИИС
- 120 установок для клеймения и маркировки и 300 сканеров

#### 01.08.21

- Учет движения сырья, аффинированных драгоценных металлов во всех видах, продукции, лома и отходов
- Маркировка изделий из ДМДК в скупках, комиссионках и ломбардах

#### 01.10.21

- Учет в ГИИС оборота в скупках
- Учет сырья, продукции, поступающей на обработку (переработку), а также реализации продуктов переработки
- Учет сведений об ограненных драгоценных камнях, об алмазном сырье, инструменте, алмазных пастах и порошках

#### 01.10.21

• Участники оборота не вправе осуществлять операции с ДМ и ДК без регистрации и спецучета в ГИИС ДМДК

#### 01.11.21

- Запрет на оборот новых (после 01.07.21) изделий без физической маркировки
- Запрет на оборот «старых запасов» без дополнительных ярлыков с УИН и QR

#### 15.11.21

Представление в ГИИС ДМДК агрегированных данных об остатках ДМДК на 01.11.21 (производство, розница и опт)

#### 01.01.22

- Учет в ГИИС добычи ДМДК
- Учет в ГИИС драгметаллов кредитными организациями

#### 01.01.23

• Полный запрет на оборот изделий без физической маркировки

Термины и сокращения (для целей презентации)

## **Средства идентификации:**

**Уникальный идентификационный номер (УИН**) – уникальная последовательность цифр, формируемая ГИИС ДМДК для индивидуального учета изделий или продукции в ГИИС ДМДК, а также для формирования двухмерного штрихового кода изделия;

**Штриховой код (ШК)** - уникальная последовательность символов в машиночитаемой форме, представленная в виде двухмерного штрихового кода и содержащая сведения об УИН изделия. Посредством считывания двухмерного штрихового кода обеспечивается идентификация изделия с целью получения информации о нем;

**Идентификационный код партии (ИКП)** - уникальная последовательность цифр, формируемая ГИИС ДМДК для обеспечения прослеживаемости оборота продукции в ГИИС ДМДК. Посредством считывания ИКП обеспечивается идентификация продукции с целью контроля за ее оборотом.

#### 1.1. Постановка на спецучет организации, внесение изменений в реестр спецучета

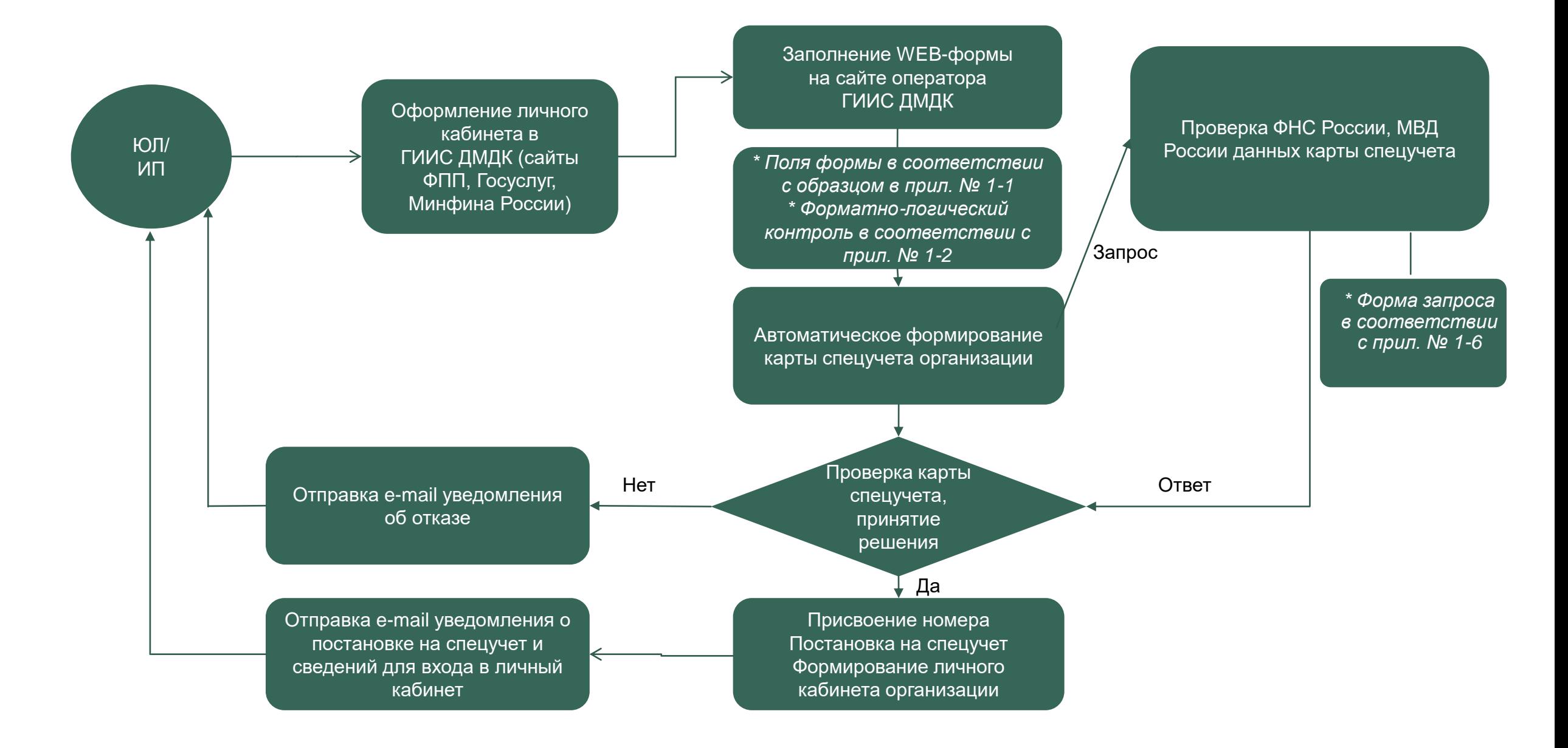

## 1.2. Снятие со спецучета по инициативе организации

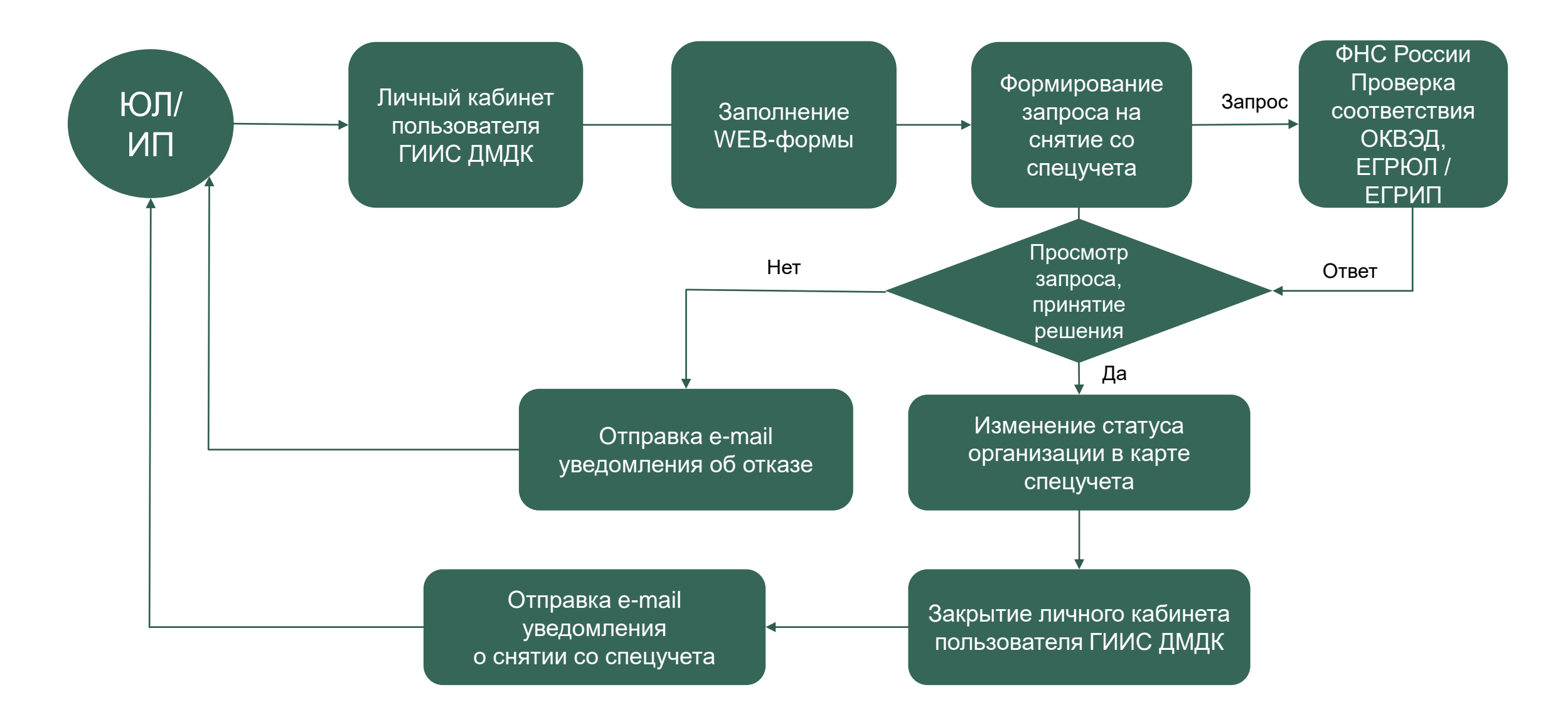

# 1.3. Снятие со спецучета по инициативе ФПП

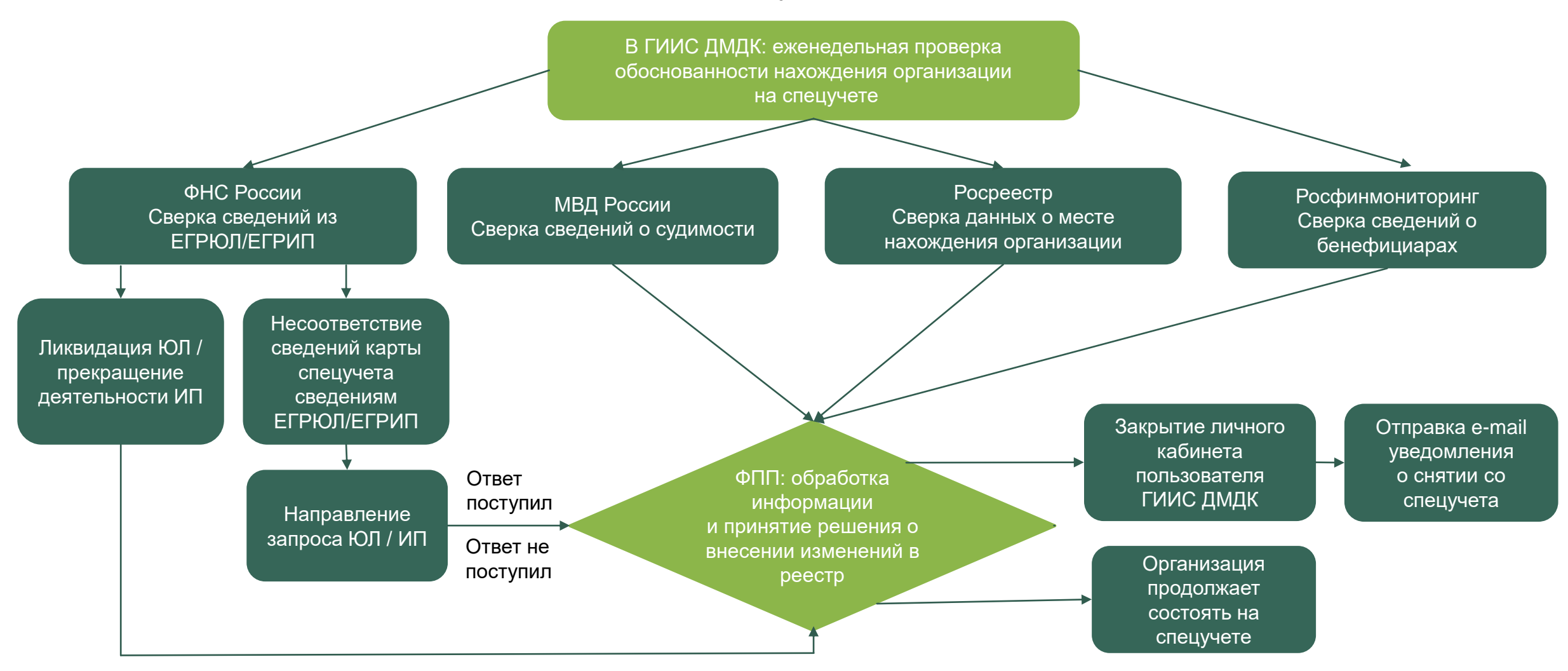

<span id="page-6-0"></span>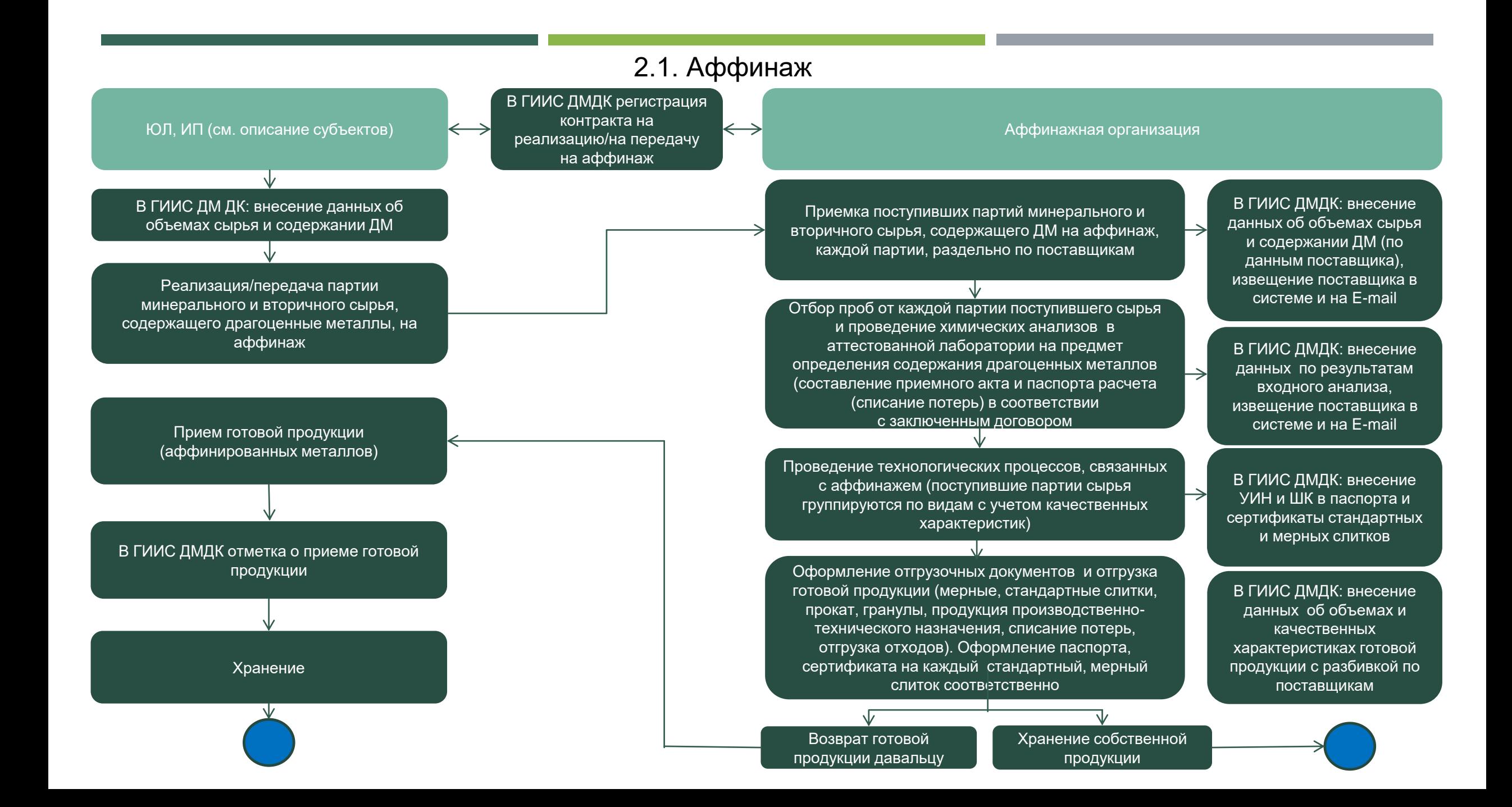

# 2.2. Обработка (переработка) лома и отходов ДМ

<span id="page-7-0"></span>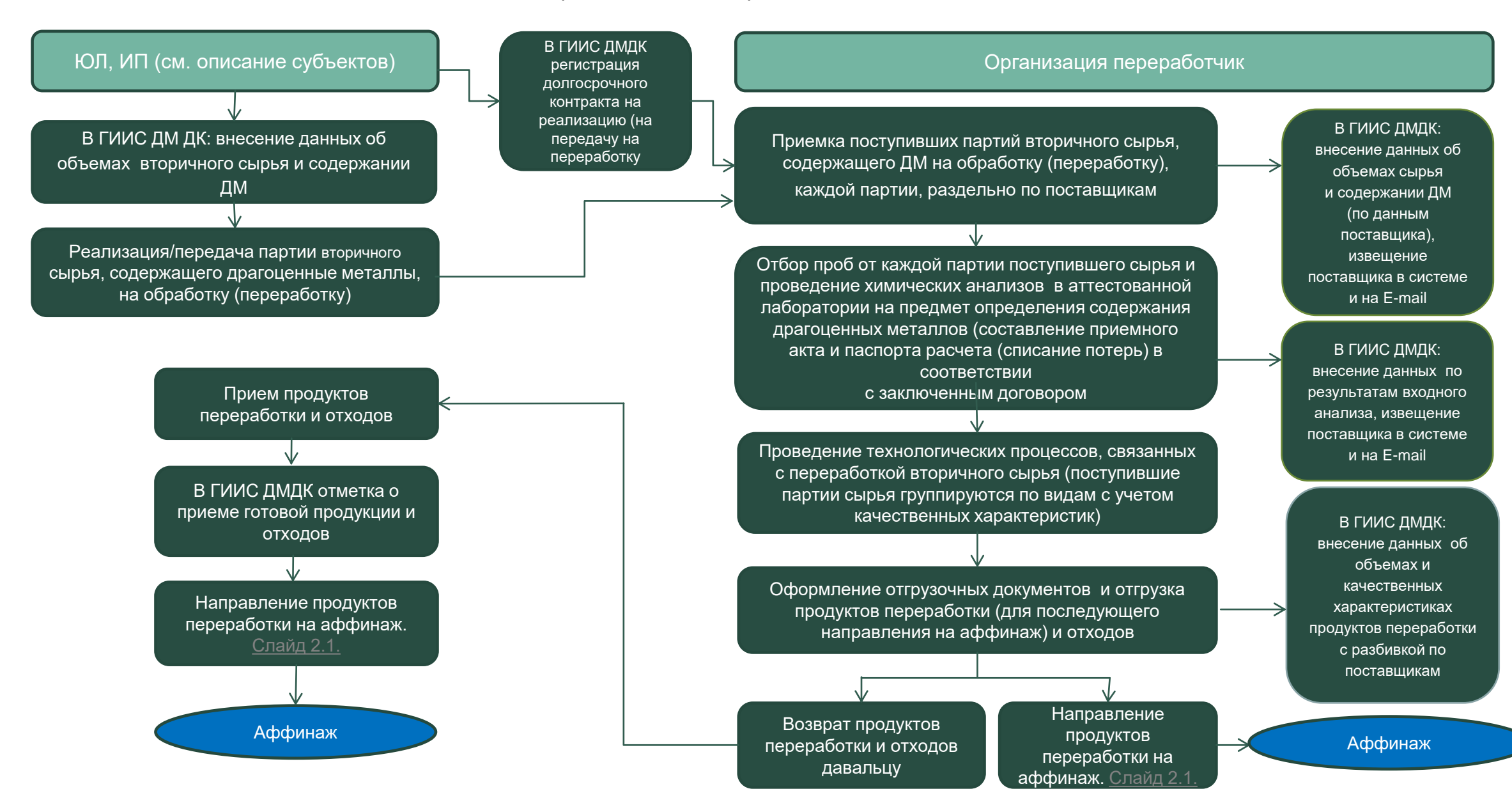

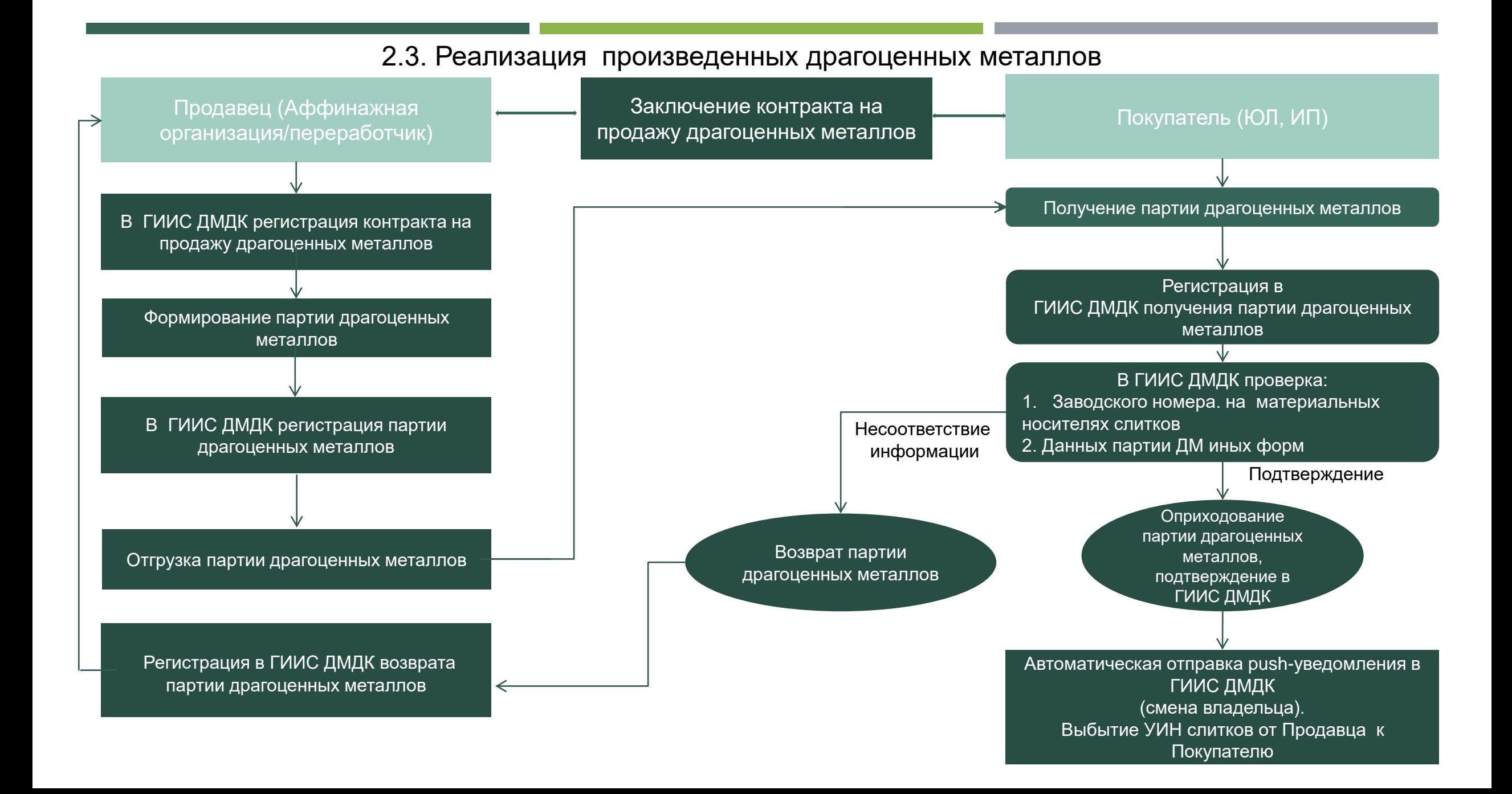

## 2.4. Производство ювелирных изделий

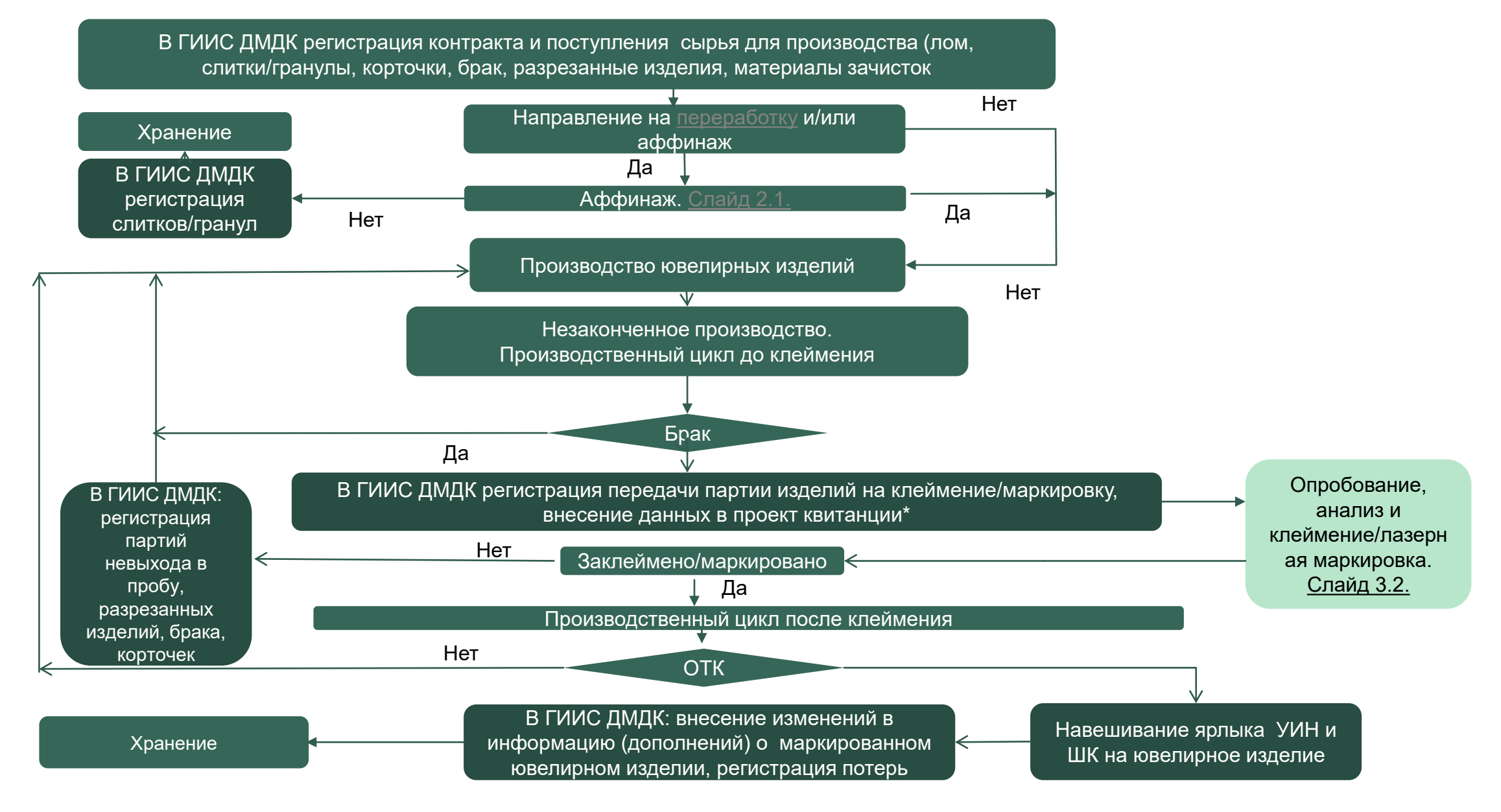

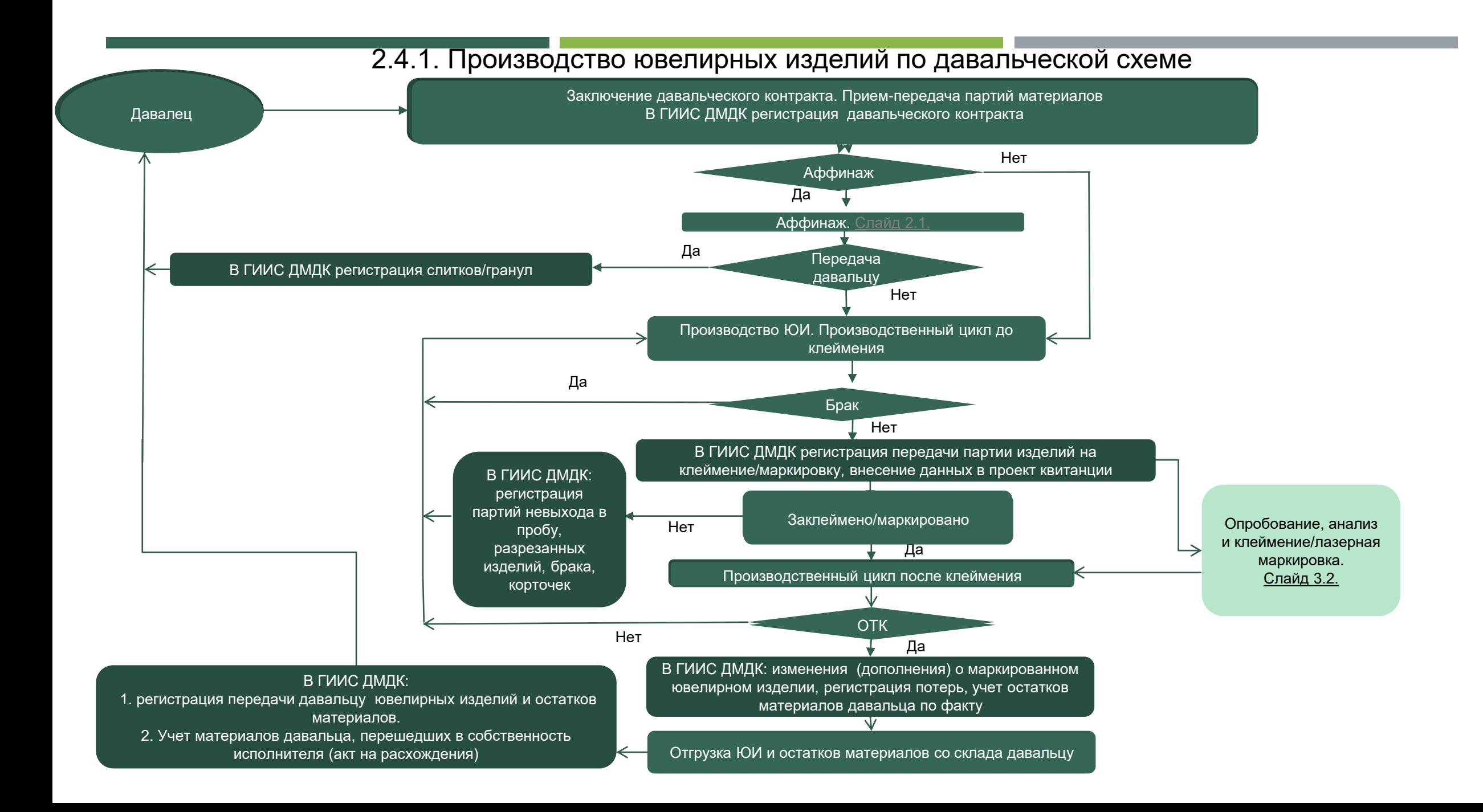

## 2.4.2. Производство серебряных ювелирных изделий

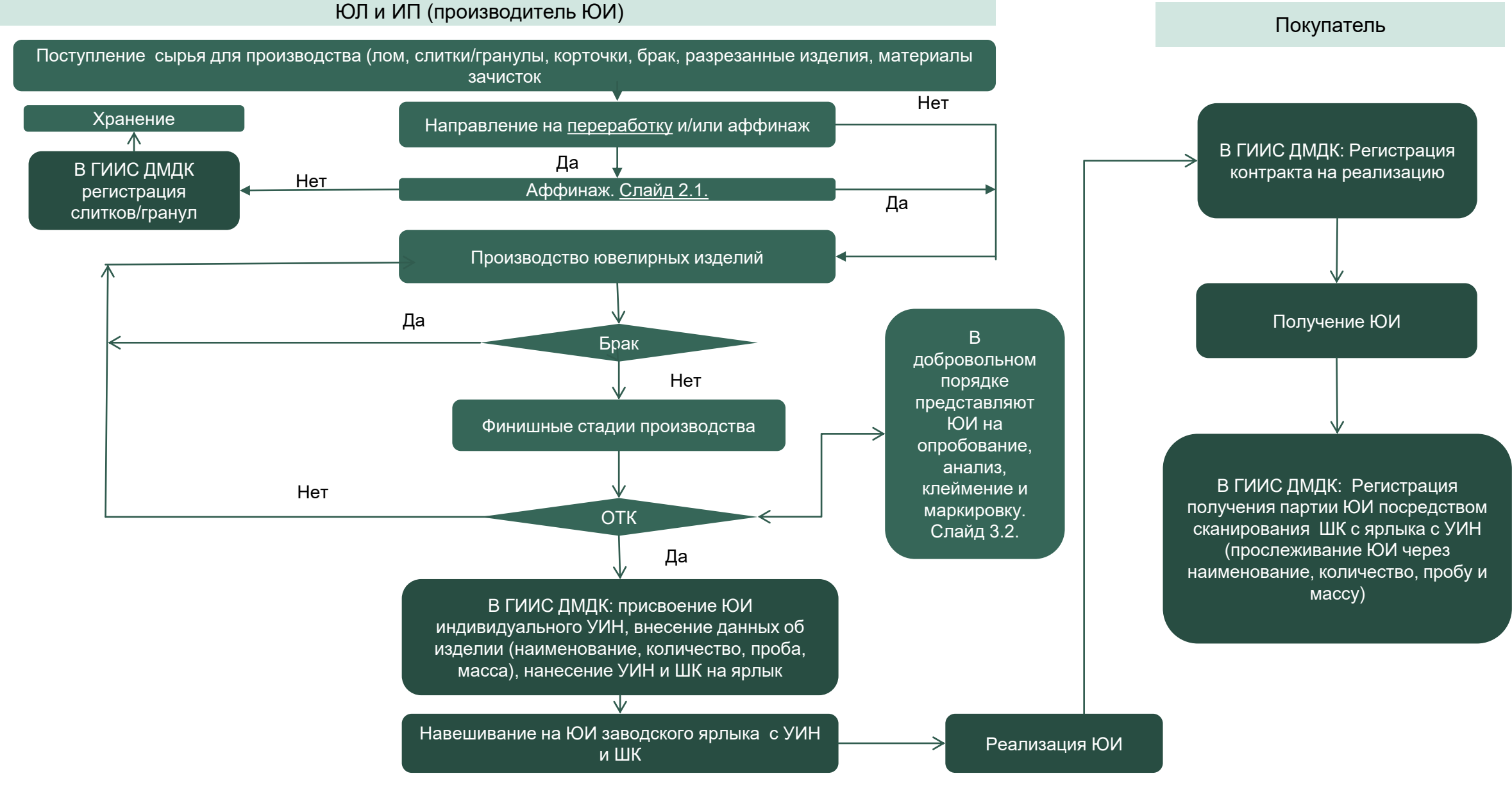

<span id="page-12-0"></span>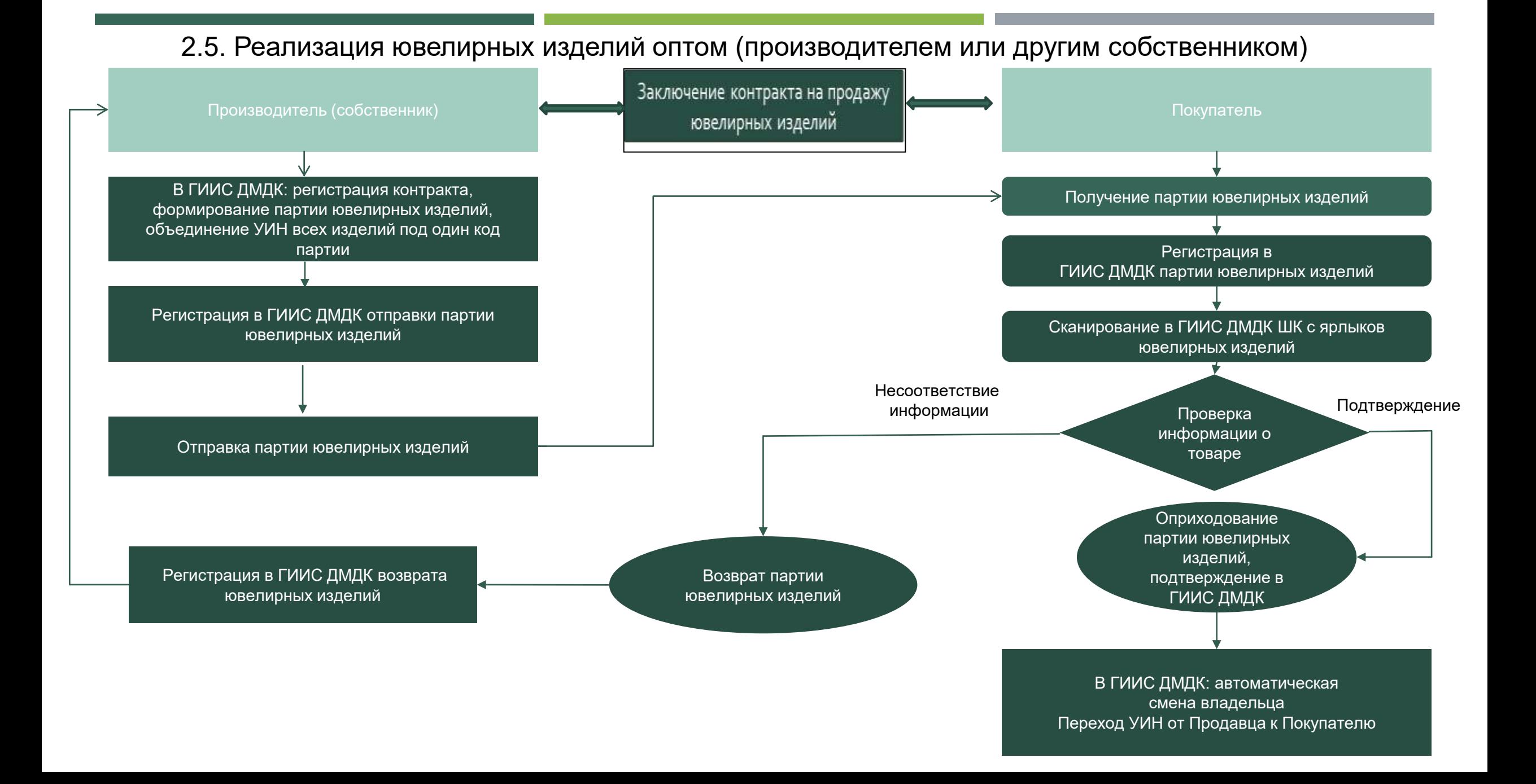

<span id="page-13-0"></span>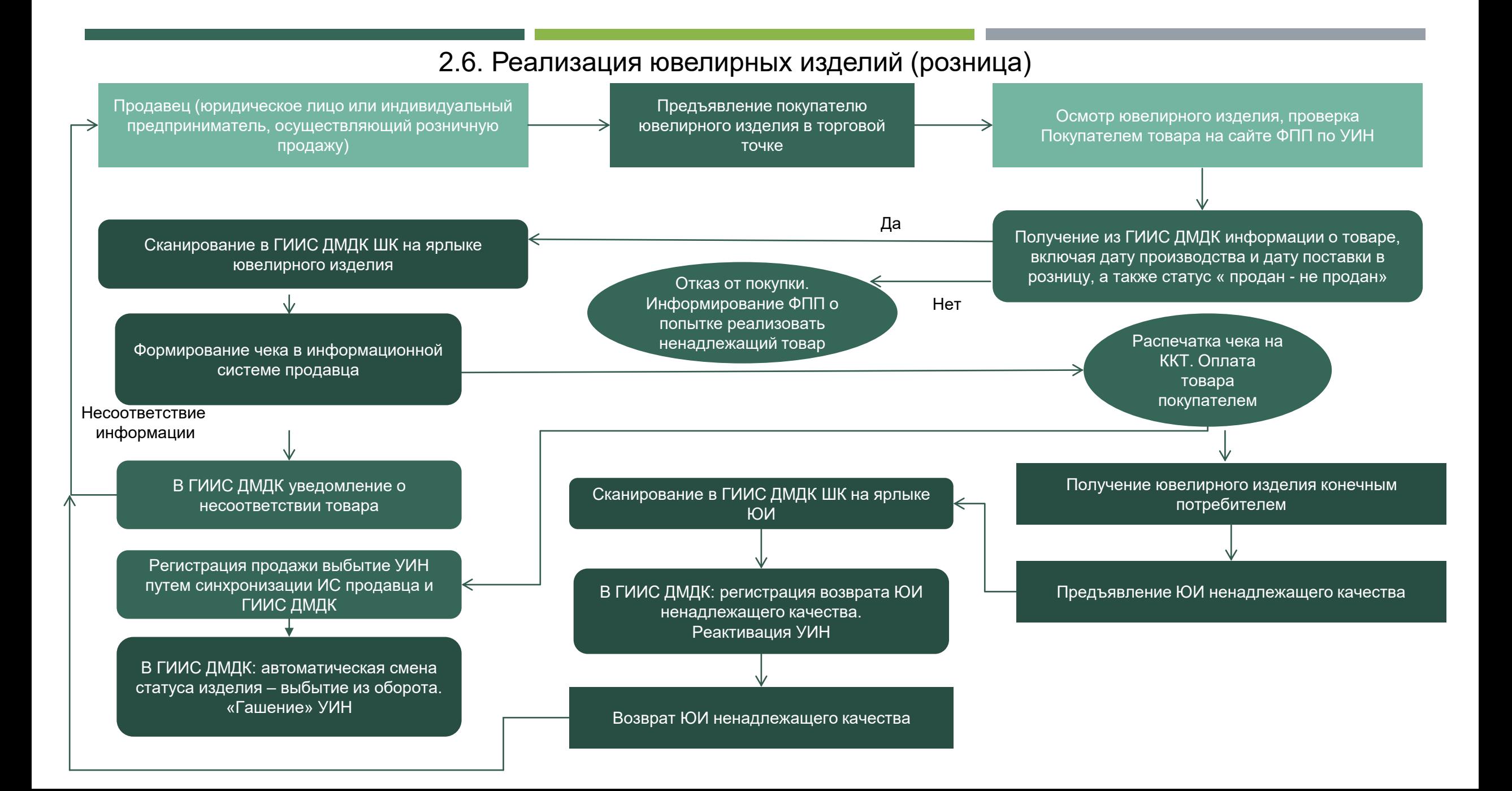

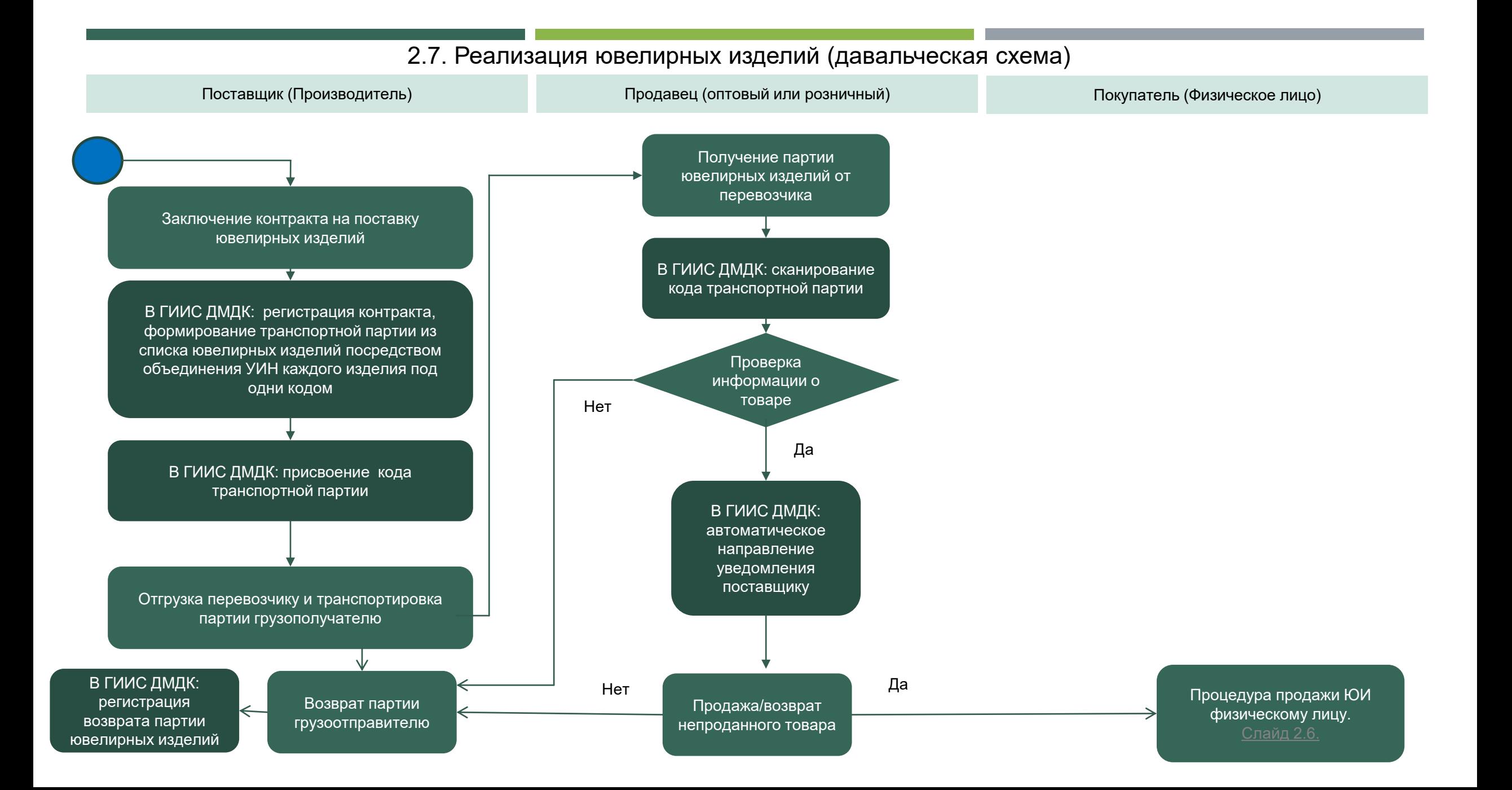

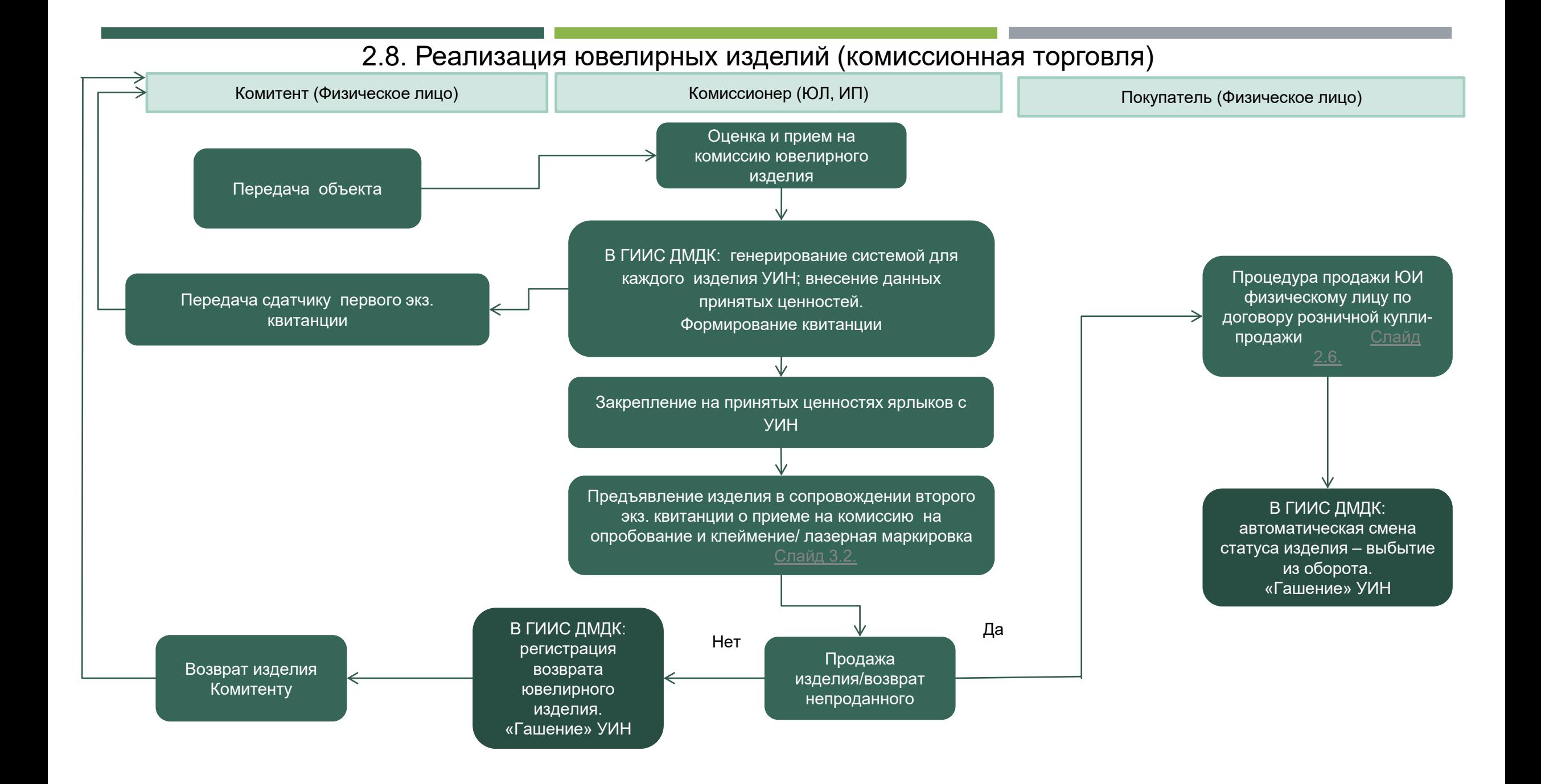

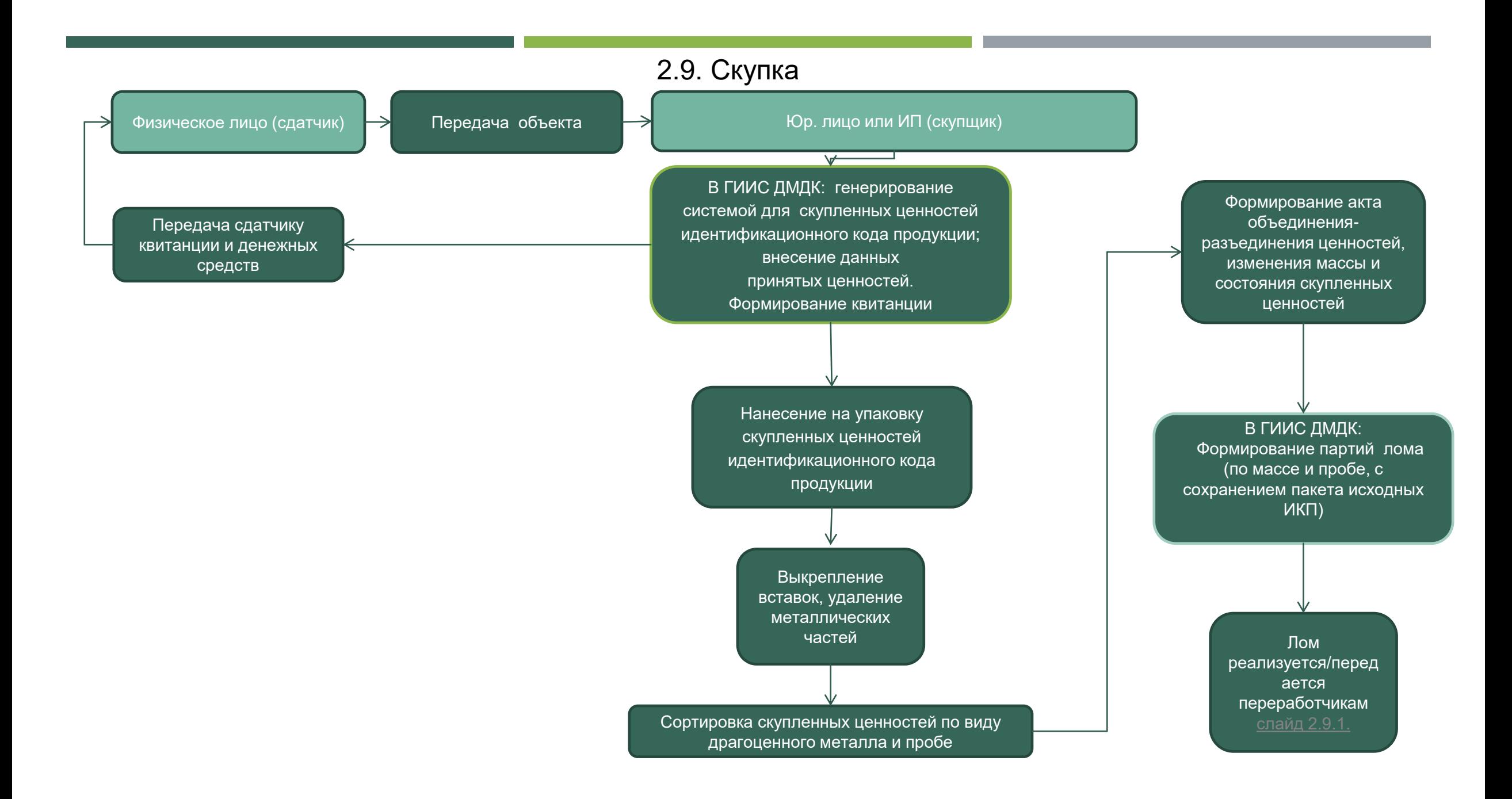

## 2.9.1. Реализация /переработка скупленных ценностей

<span id="page-17-0"></span>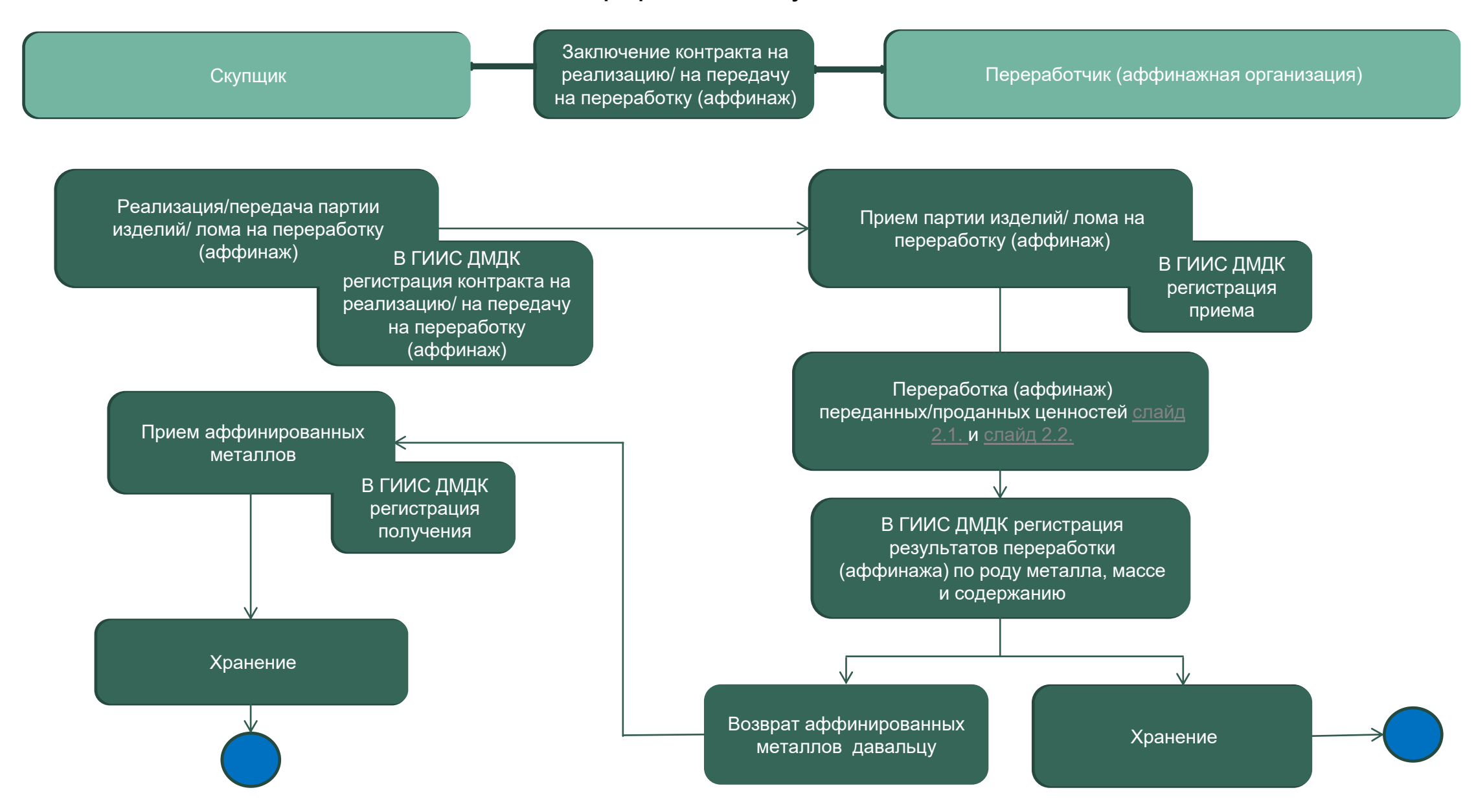

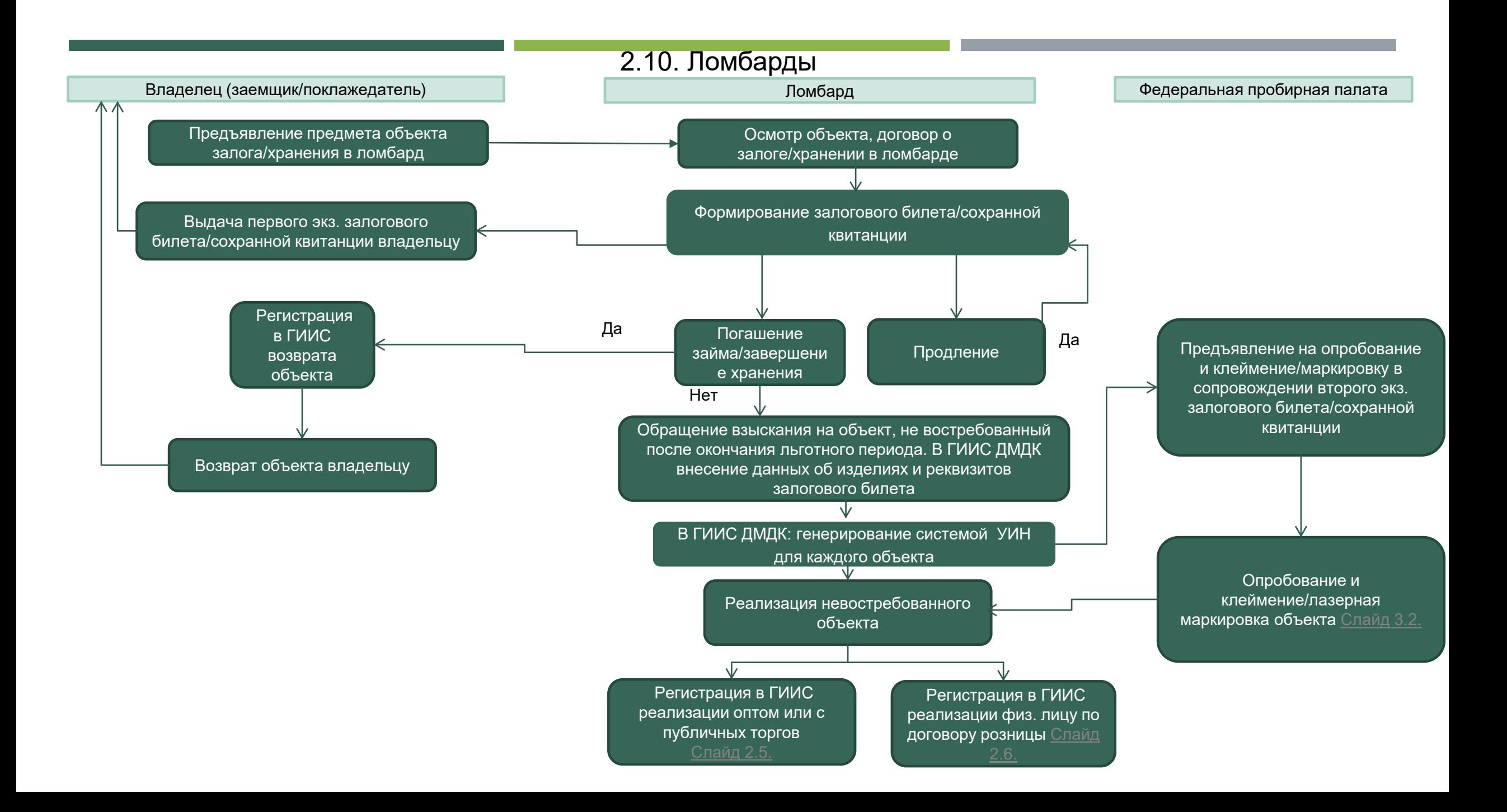

<span id="page-19-0"></span>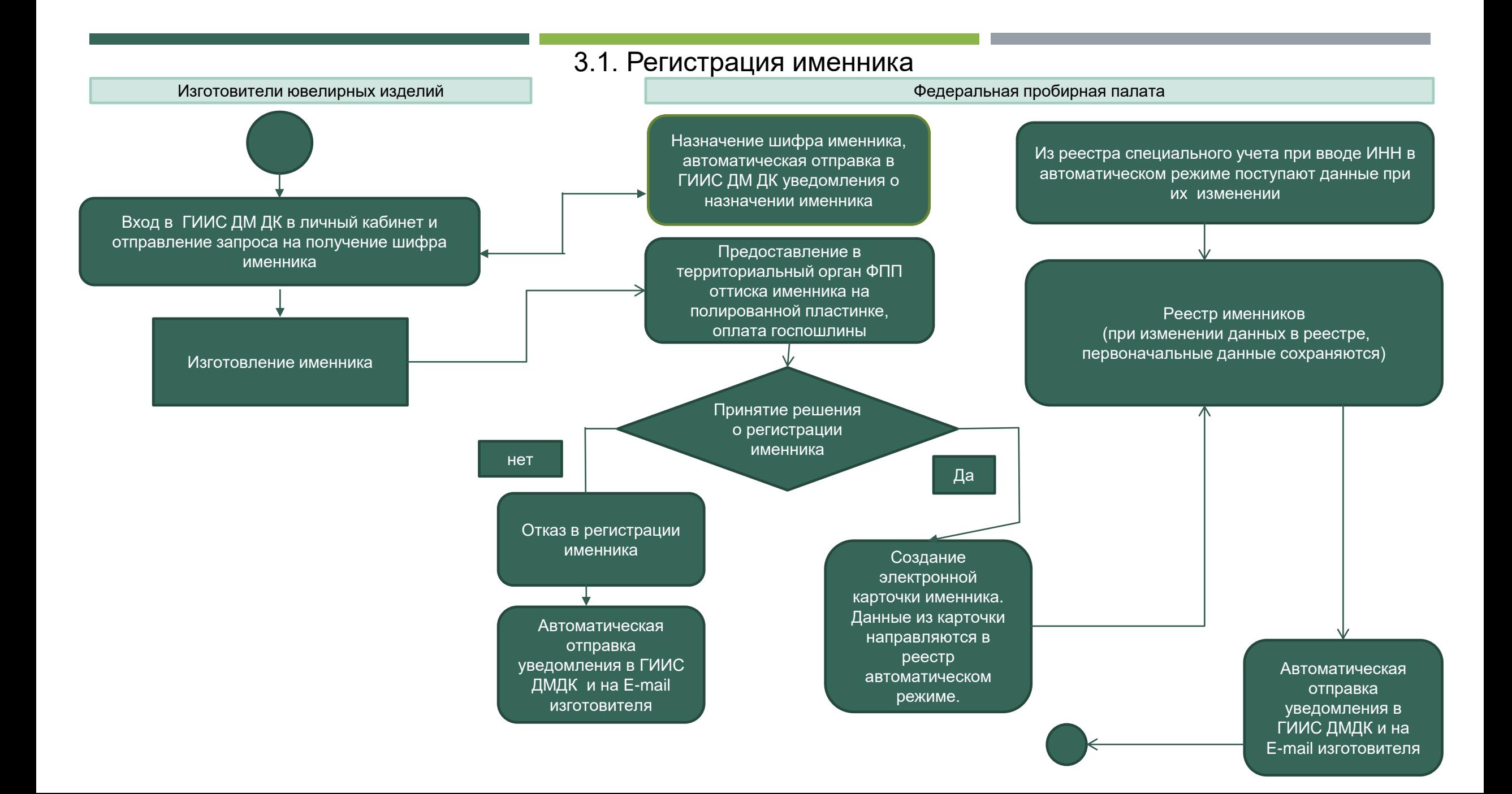

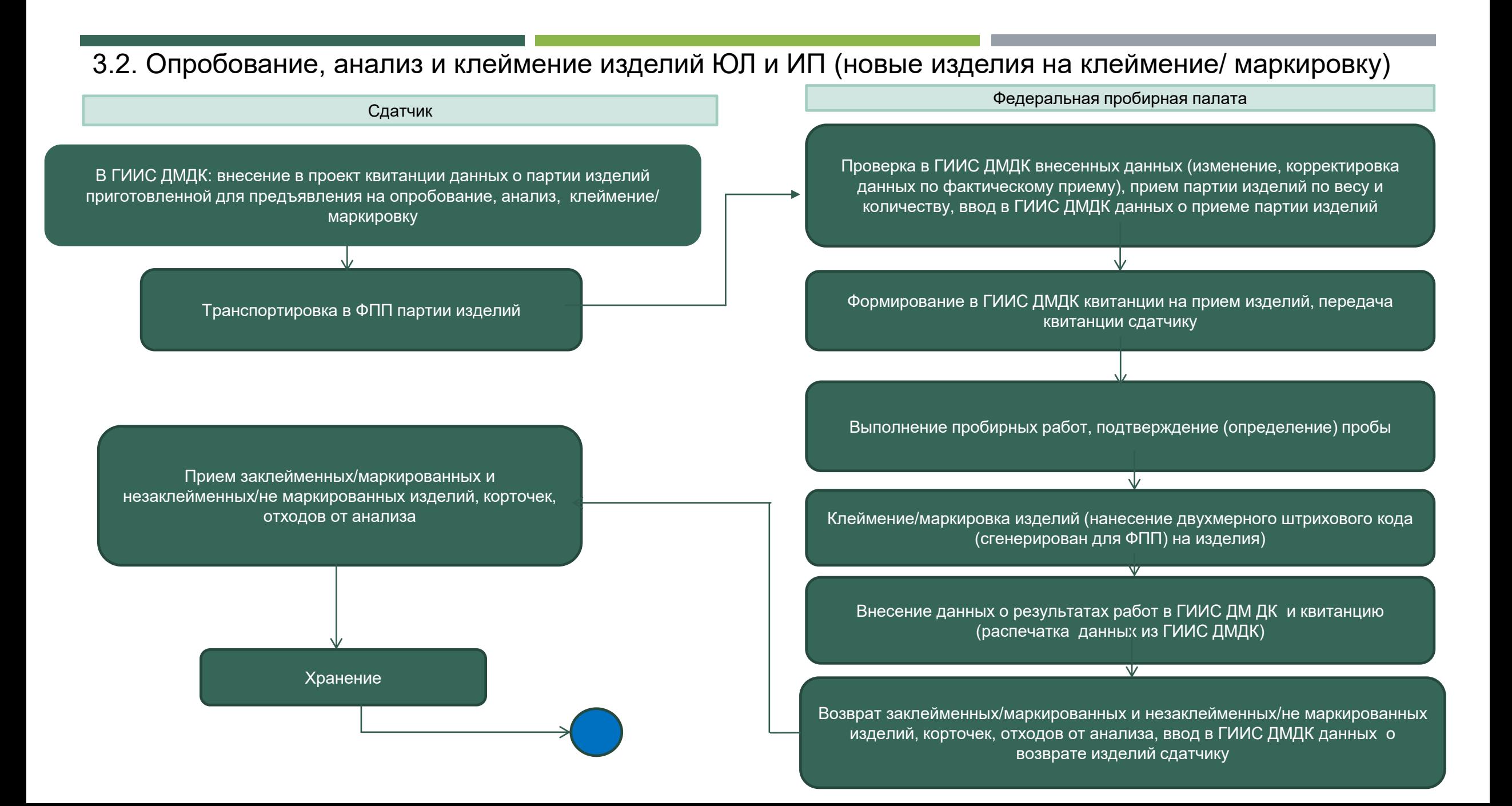

## 3.2.1. Опробование и клеймение изделий физических лиц

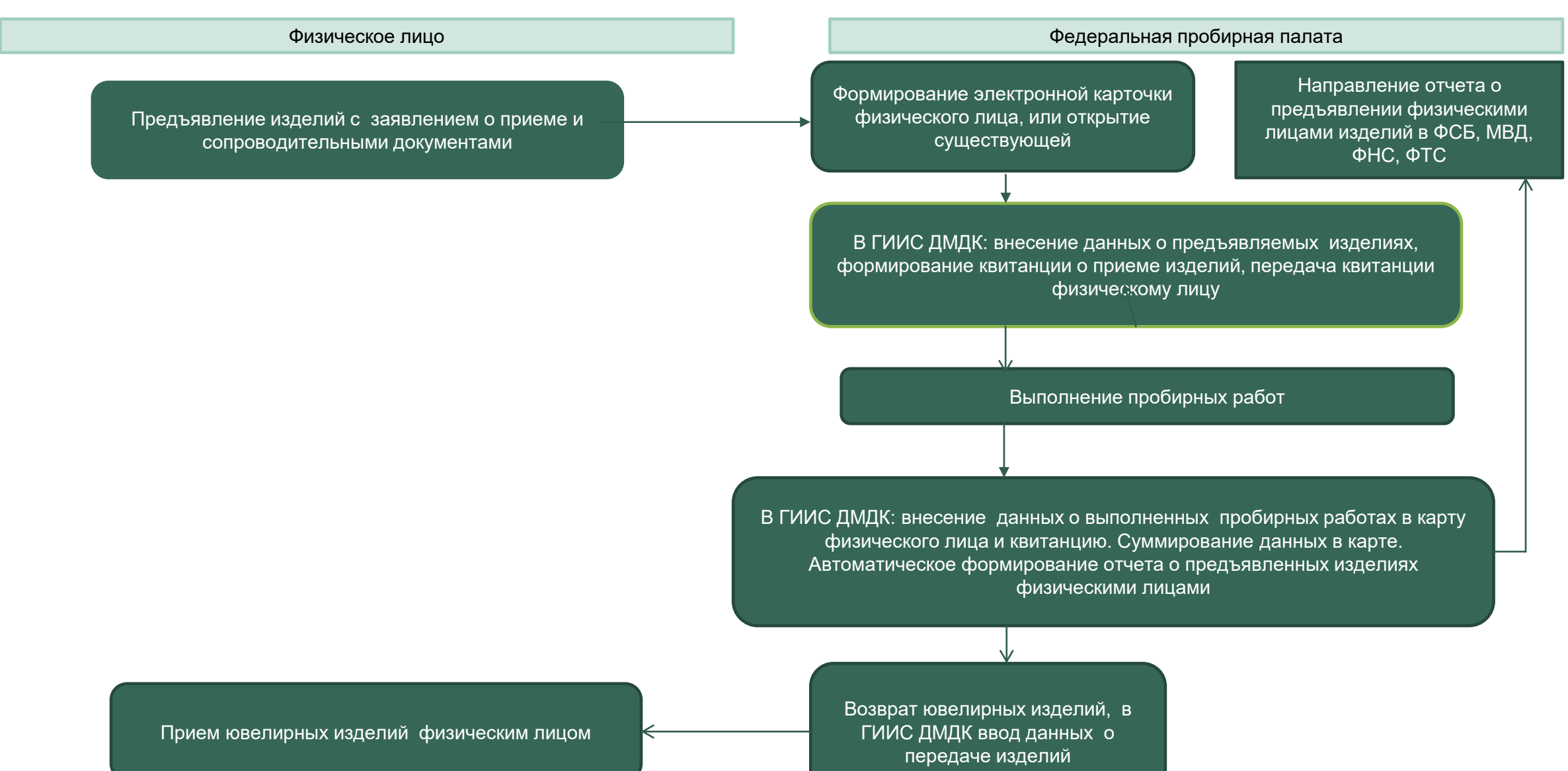

3.2.2.Опробование, анализ и клеймение изделий ЮЛ и ИП (Предъявление изделий с УИН на бирке на маркировку)

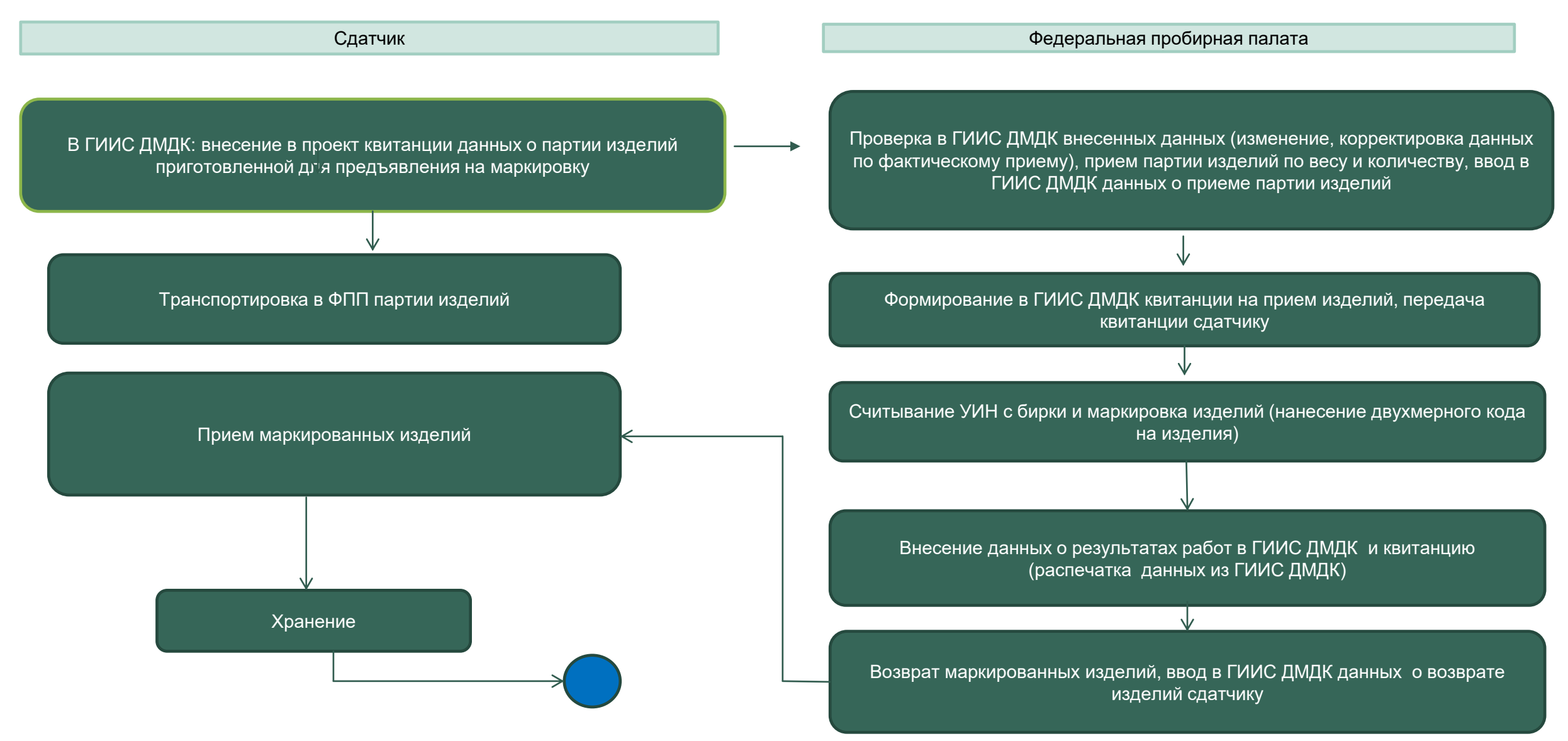

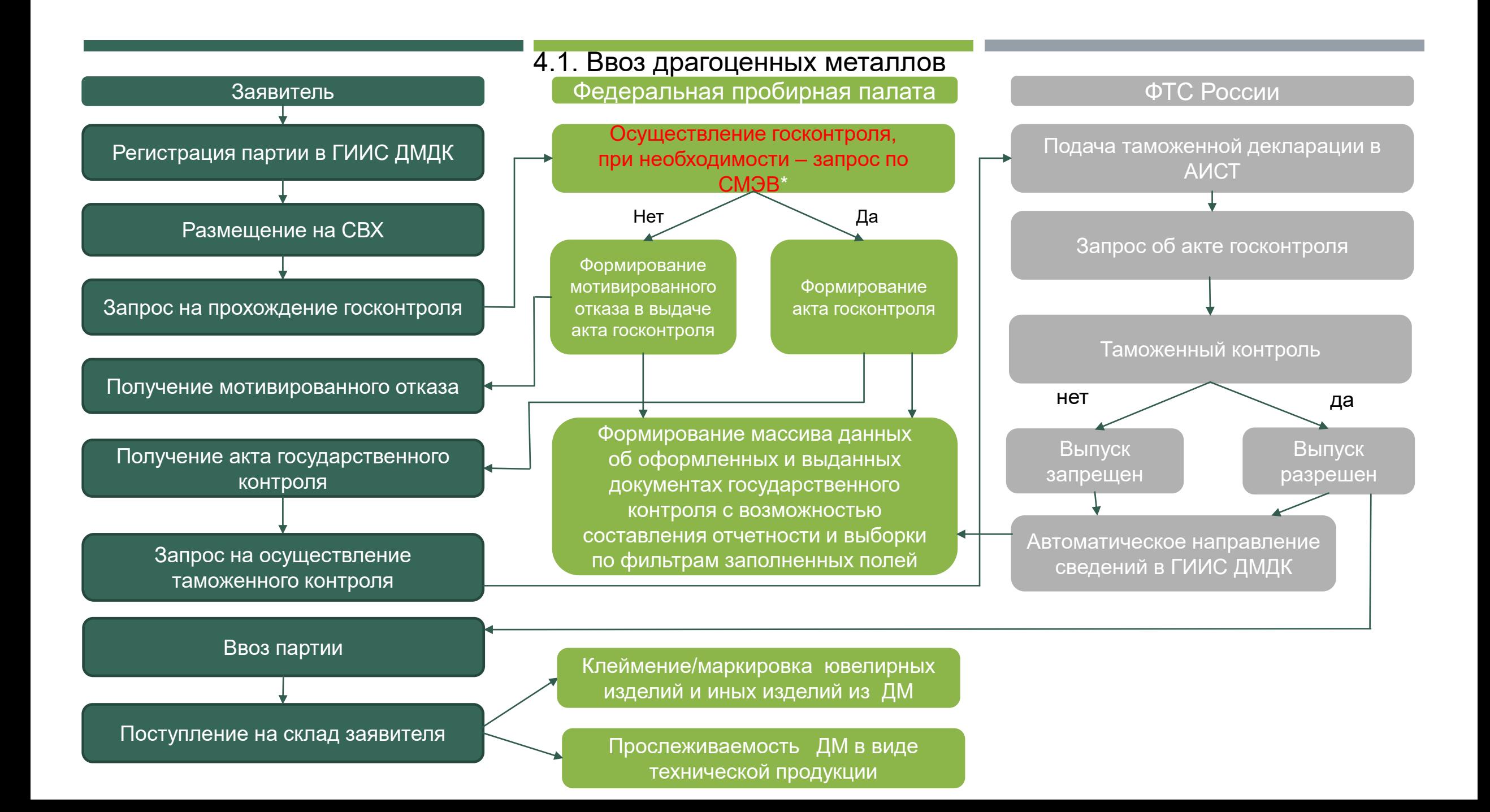

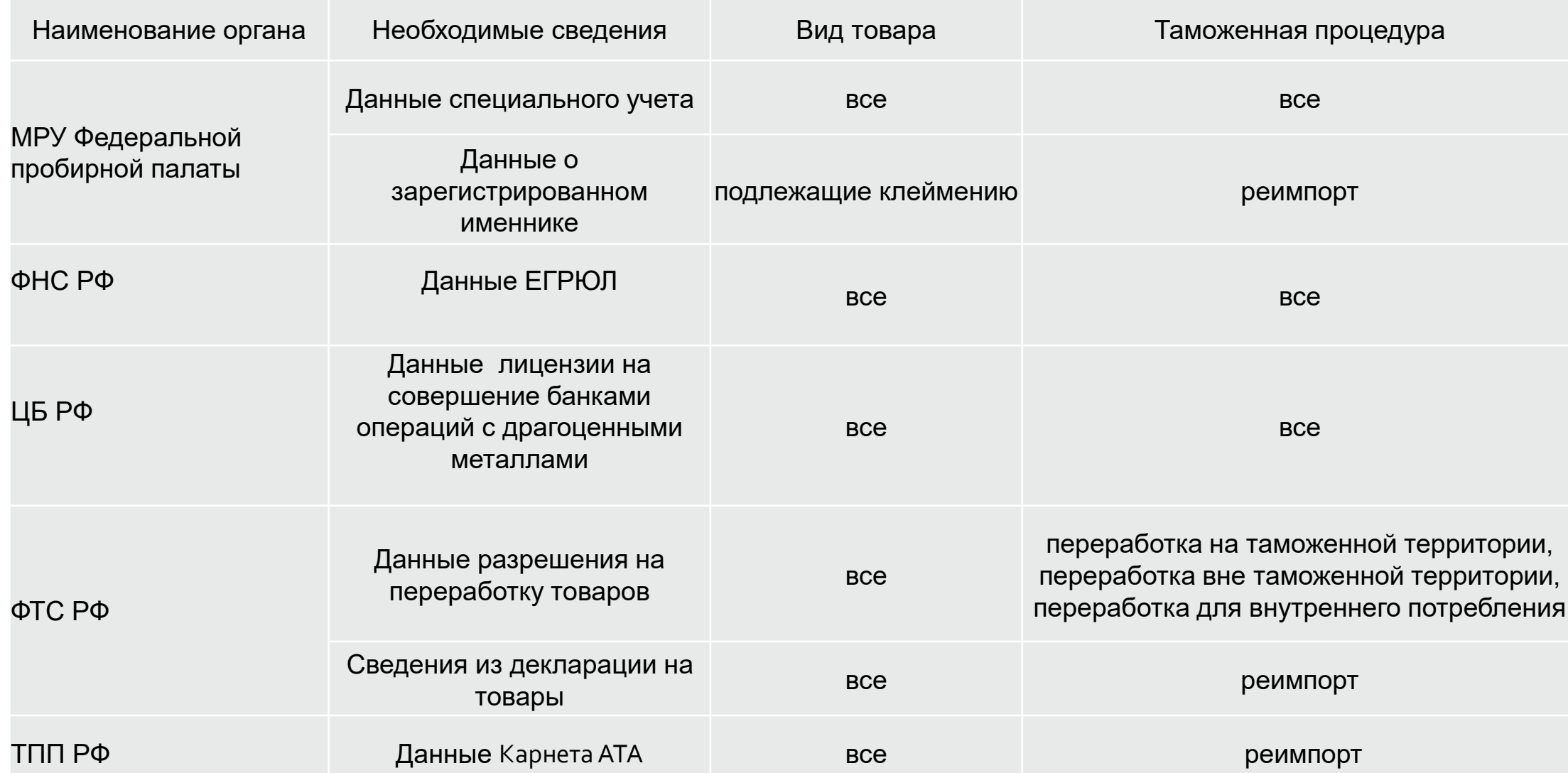

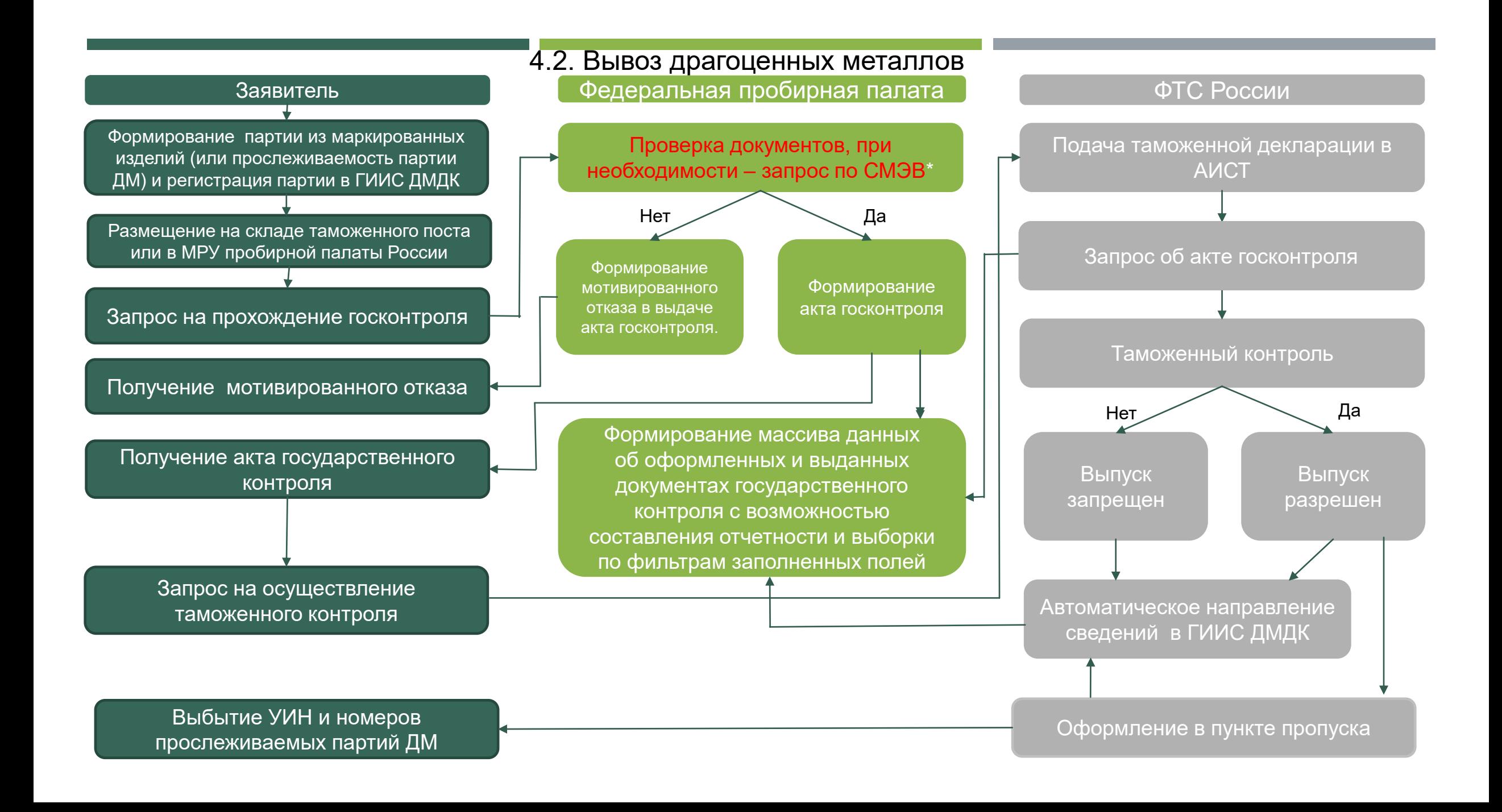

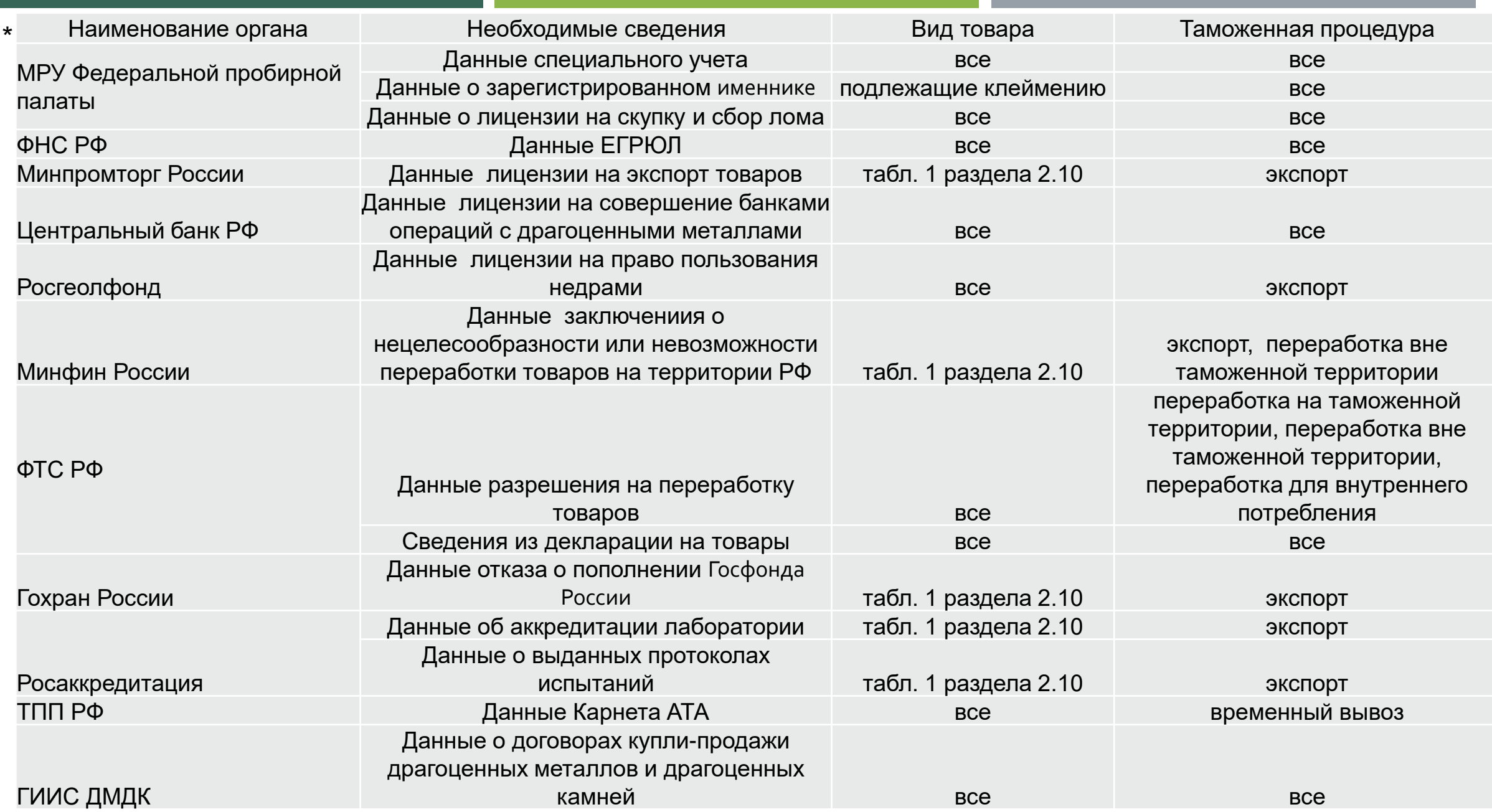

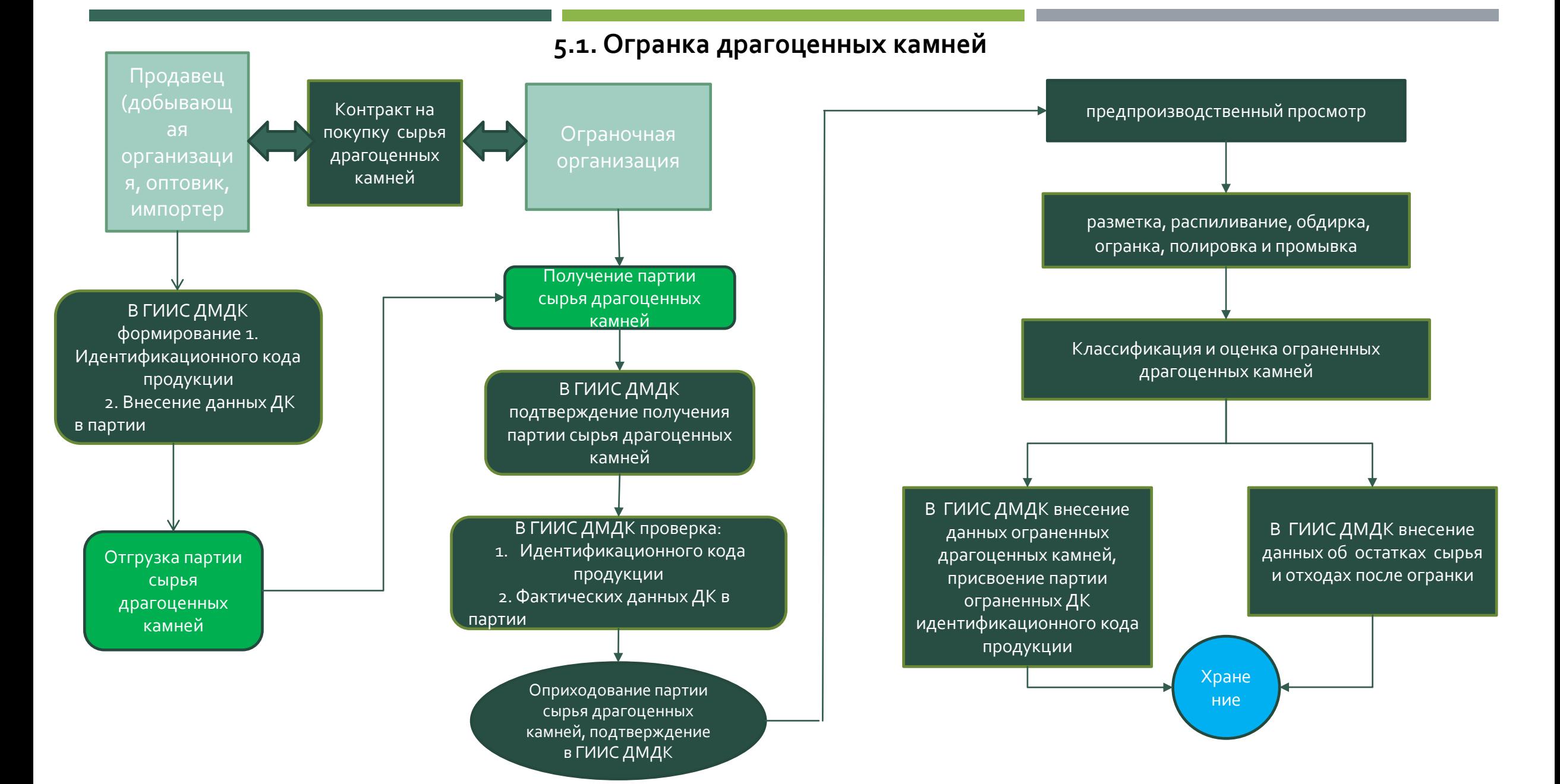

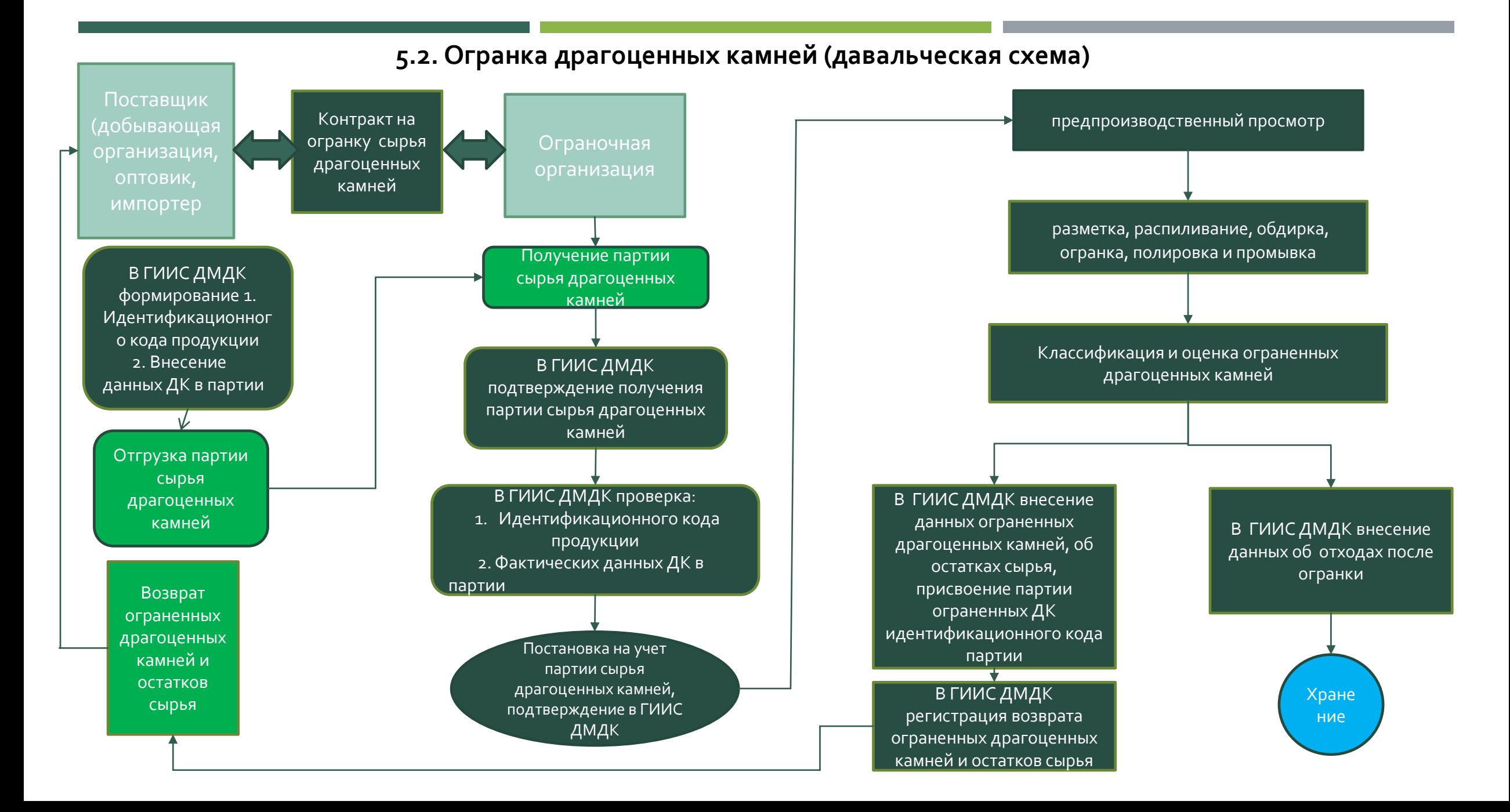

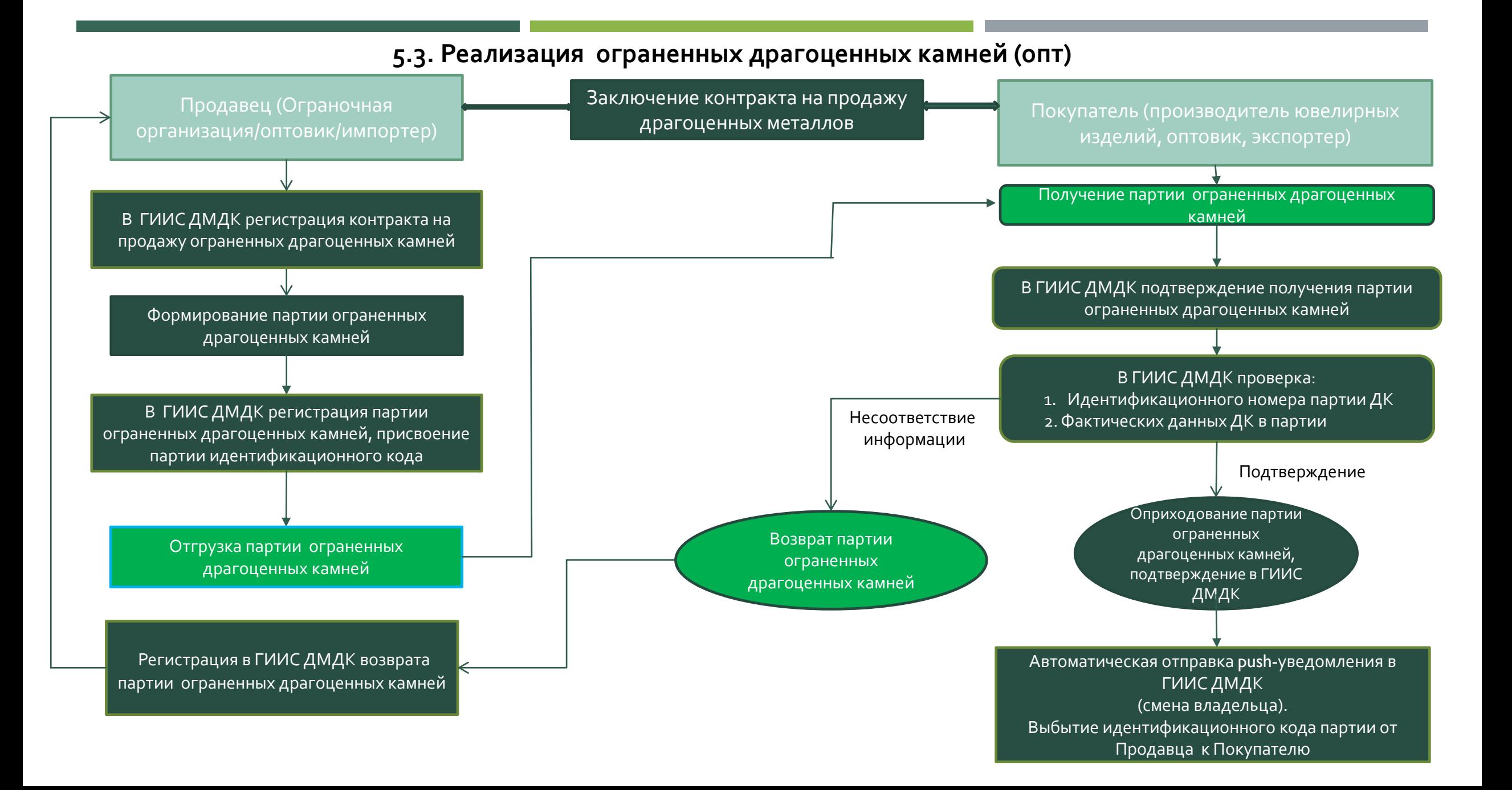

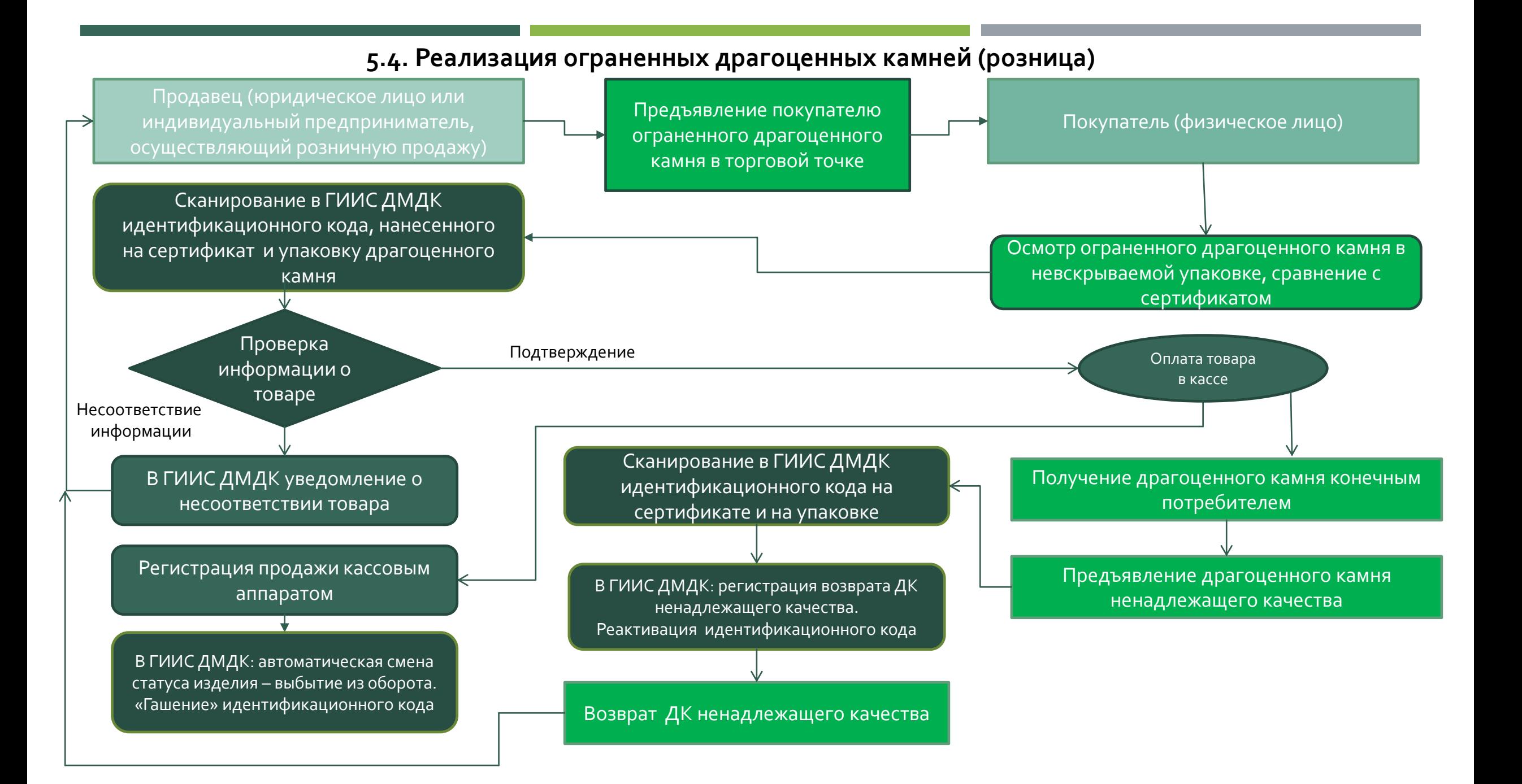